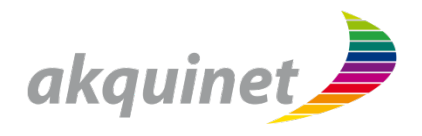

# **Mobile UX**

### Interaktions- und Designmuster auf Android und iOS

Philipp Kumar

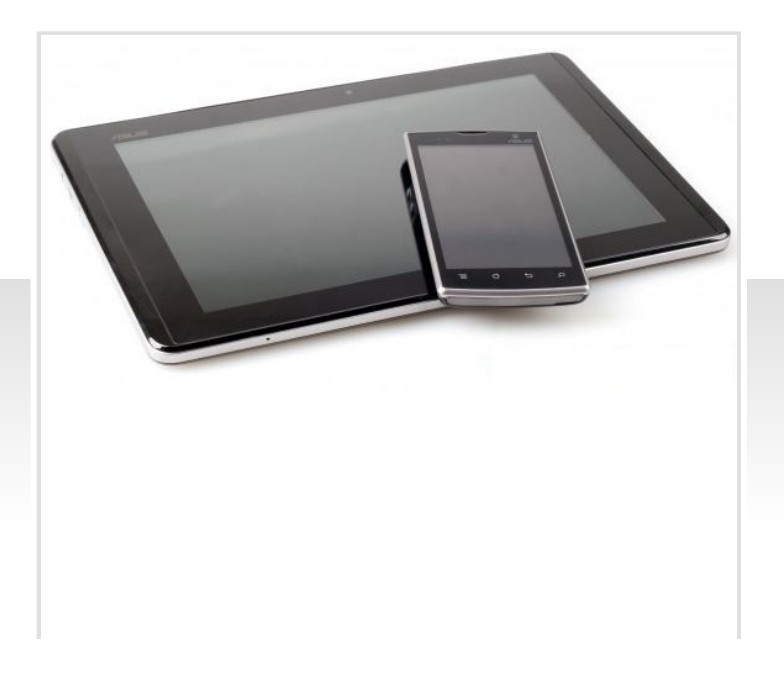

### **Über mich**

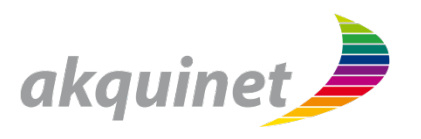

### **Philipp Kumar**

- Competence Center Mobile Lösungen
- Schwerpunkte
	- Mobile Unternehmenslösungen
	- Mobiltechnologien

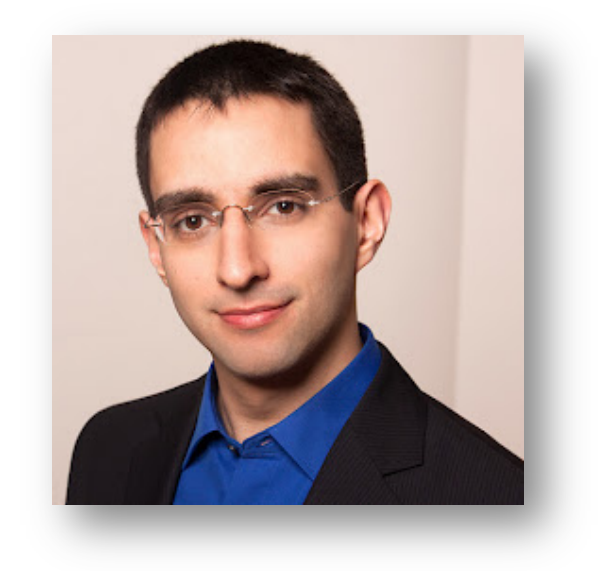

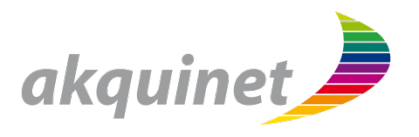

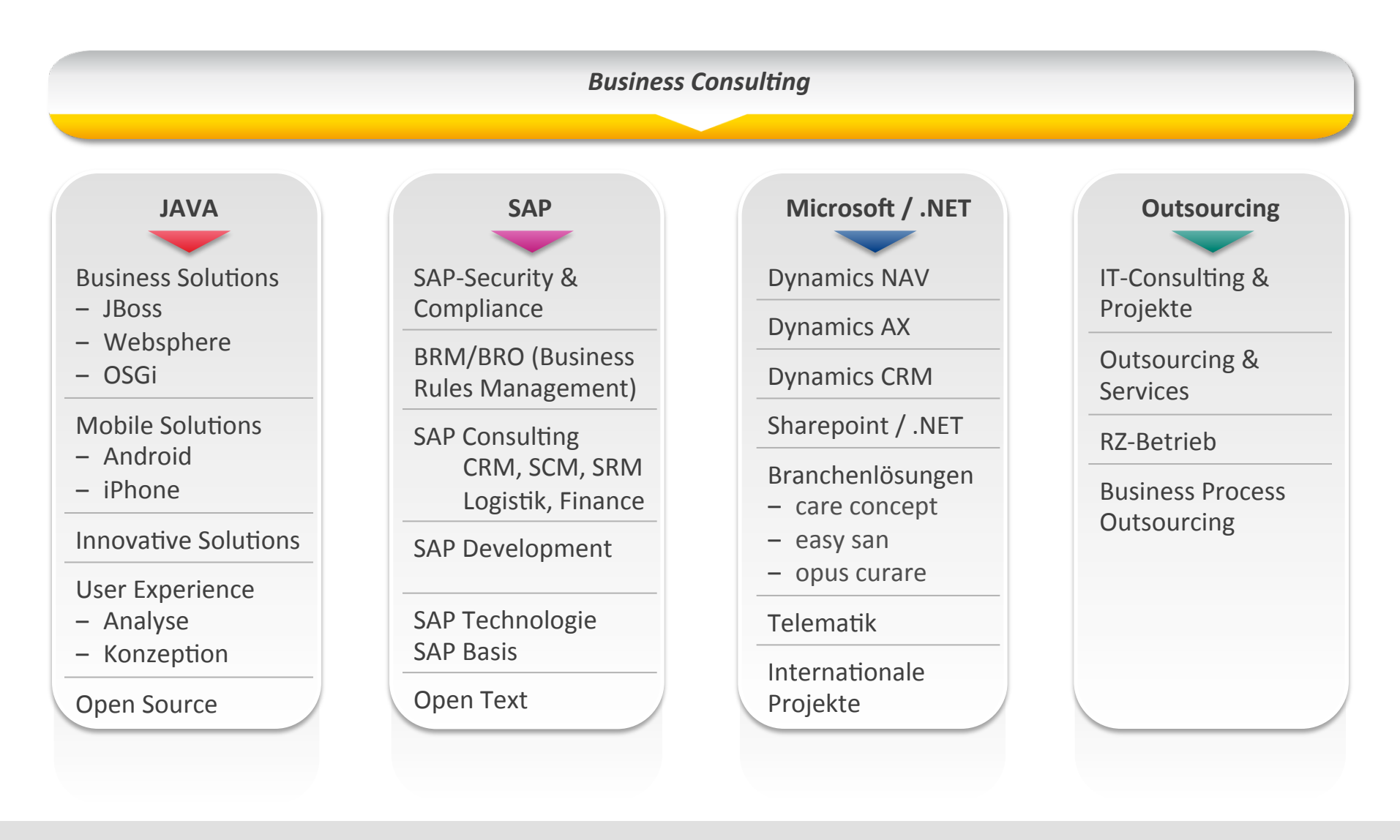

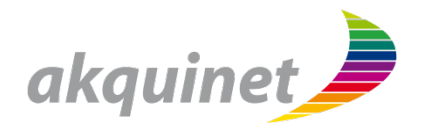

# **Mobile User Experience**

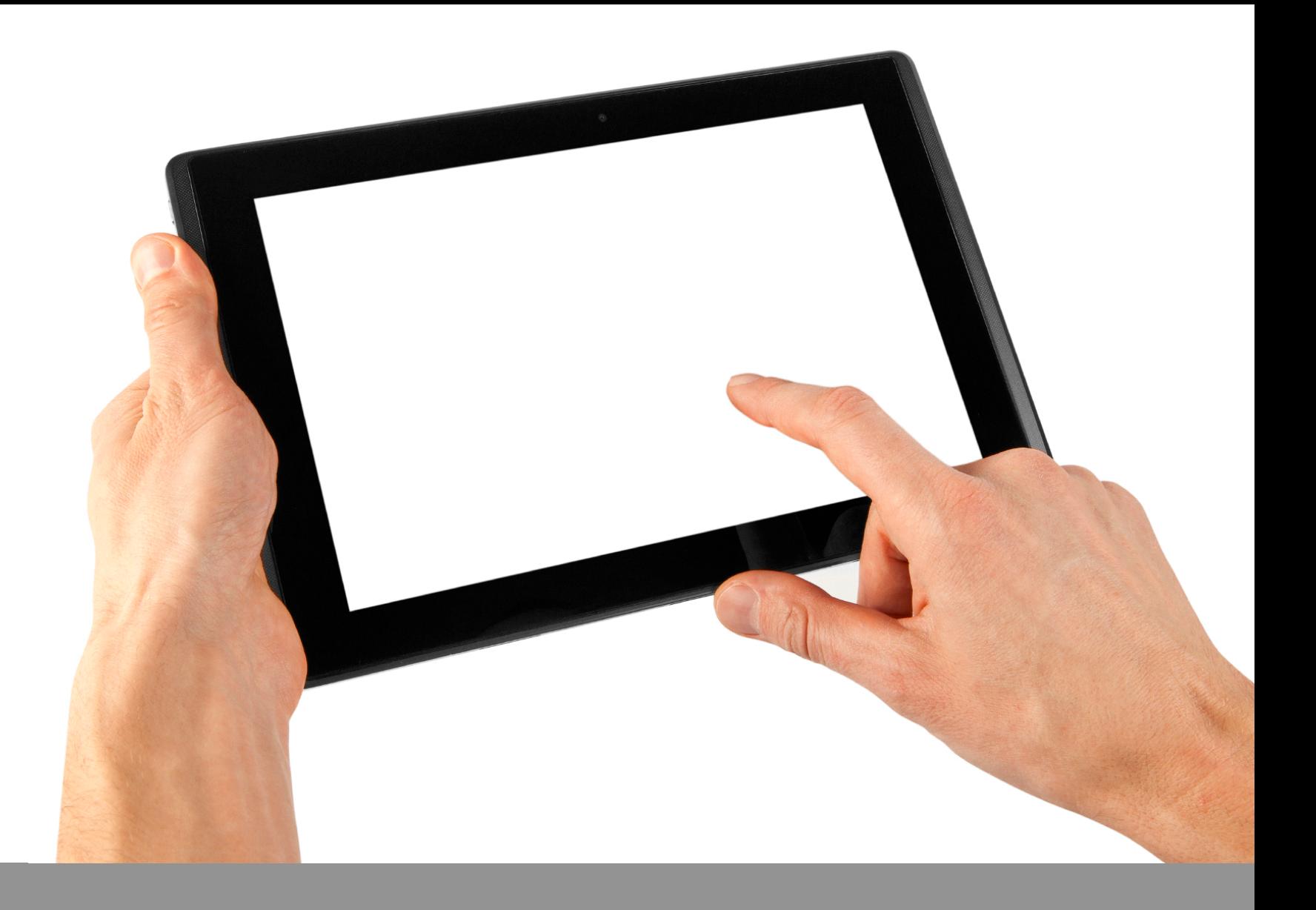

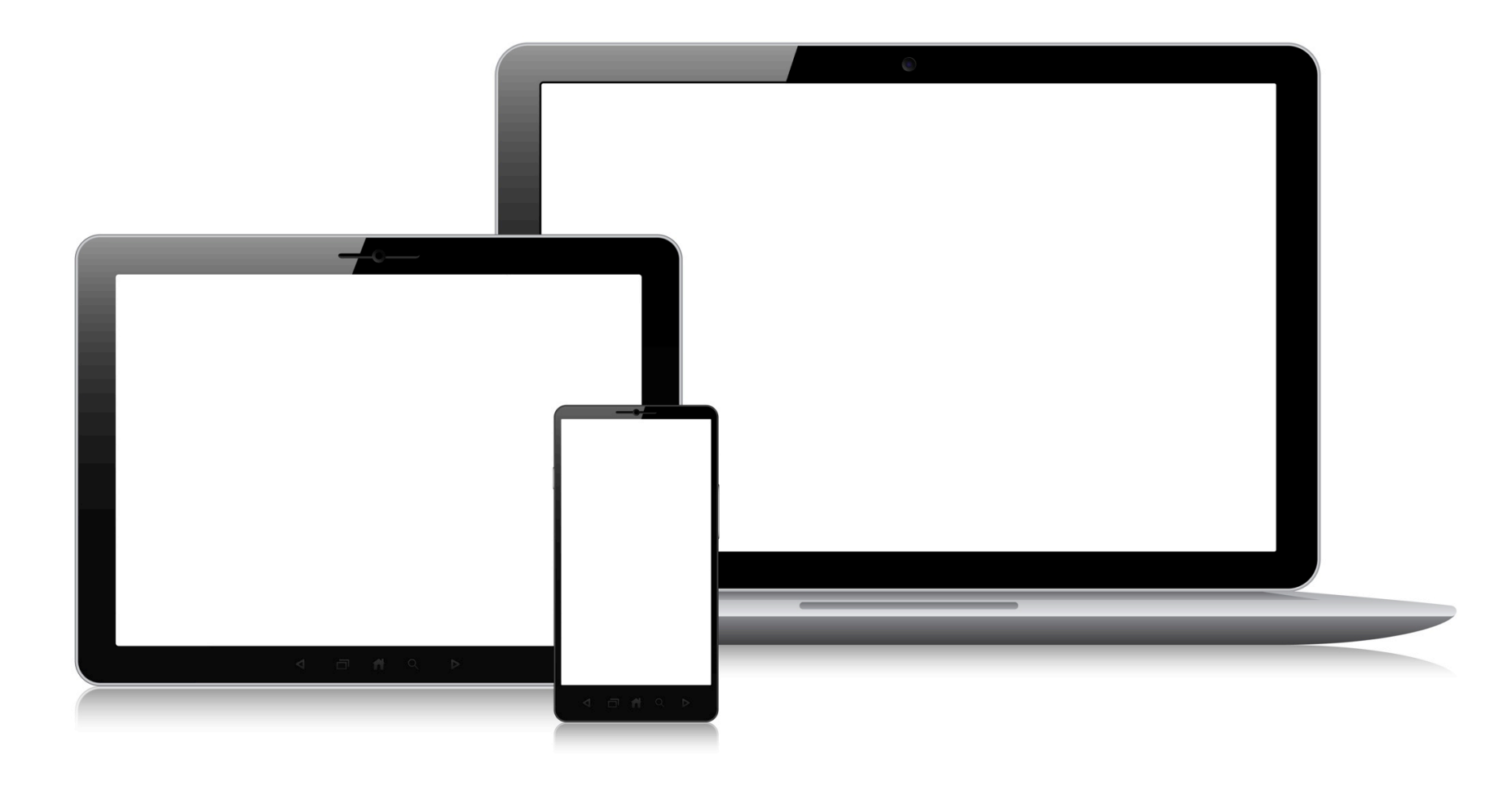

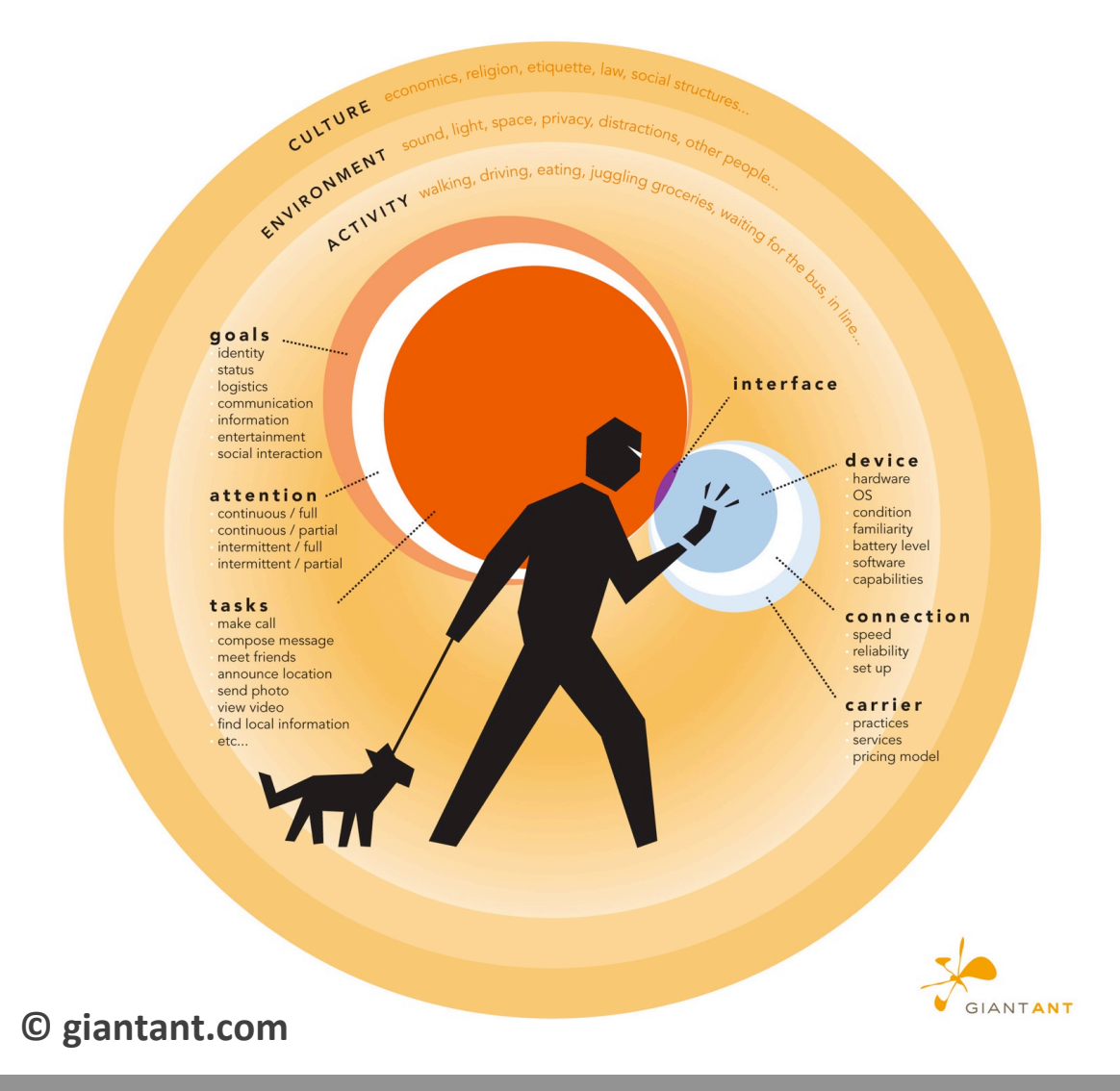

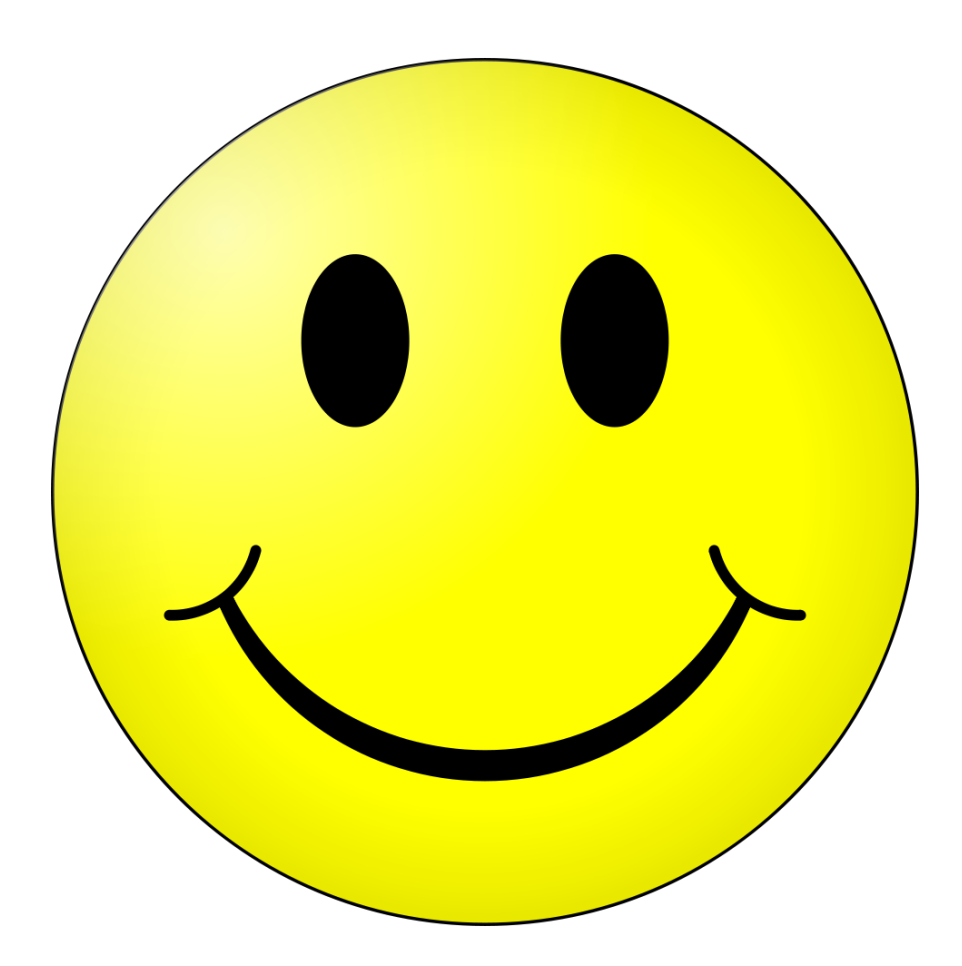

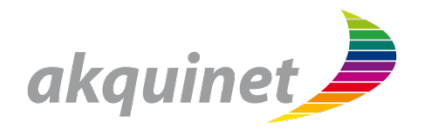

## **iOS und Android**

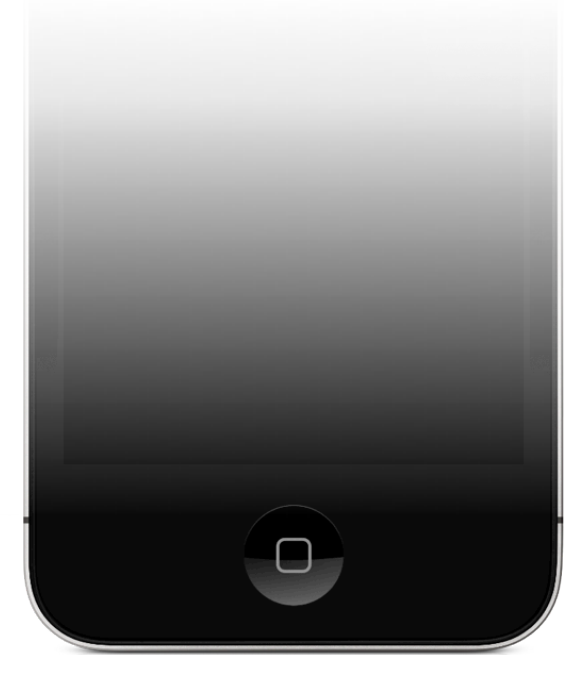

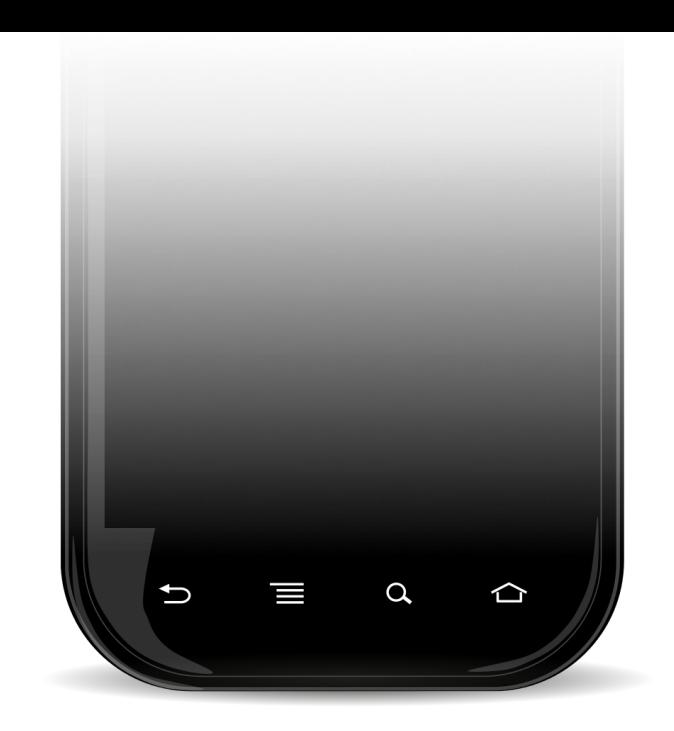

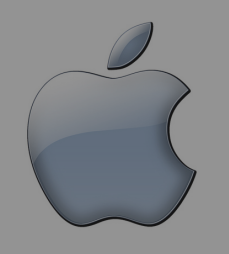

### Bedienelemente

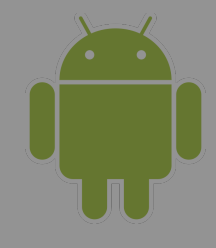

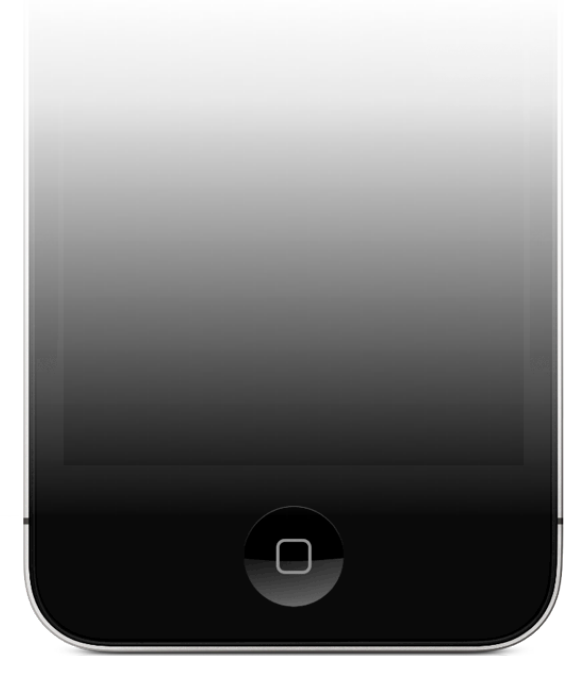

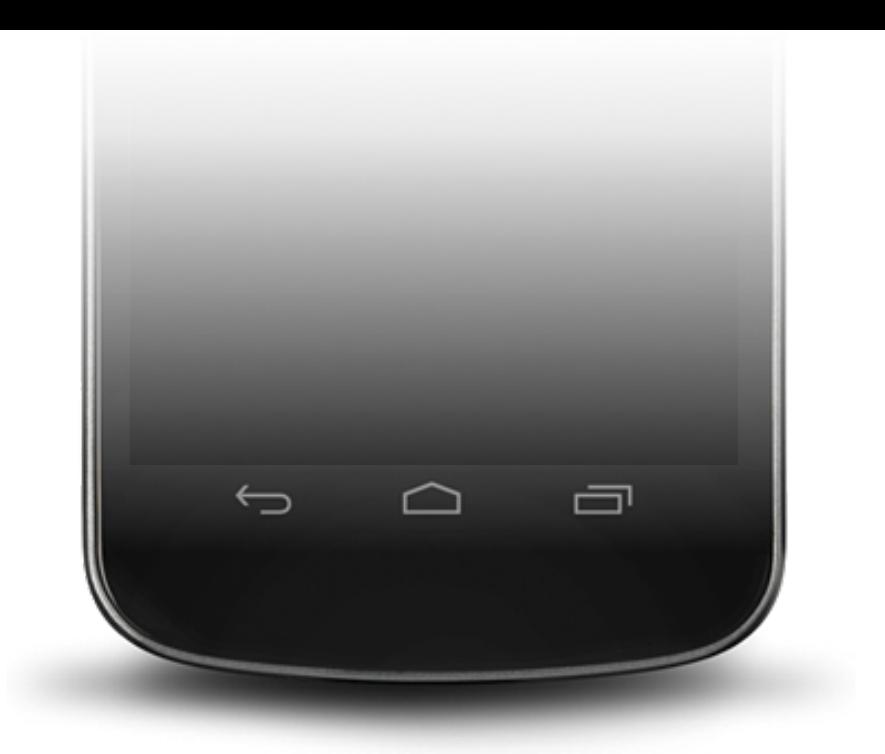

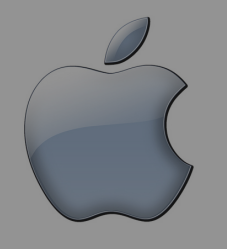

### Bedienelemente

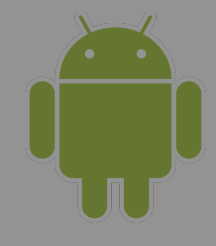

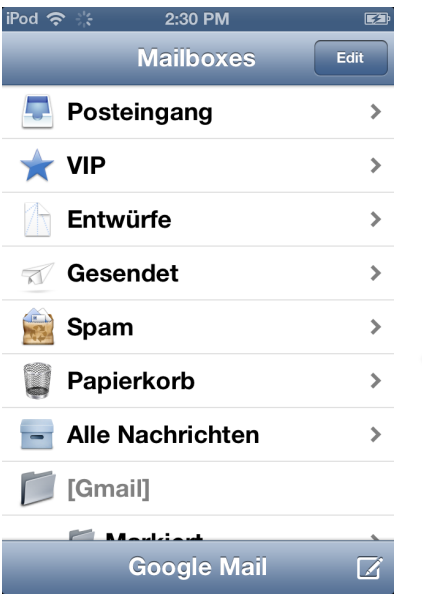

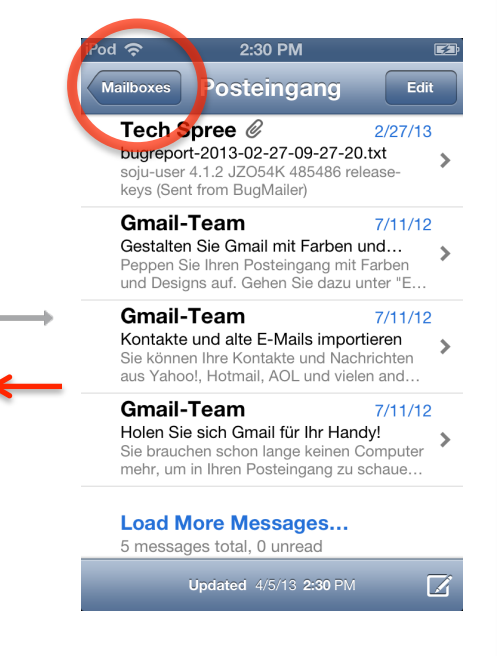

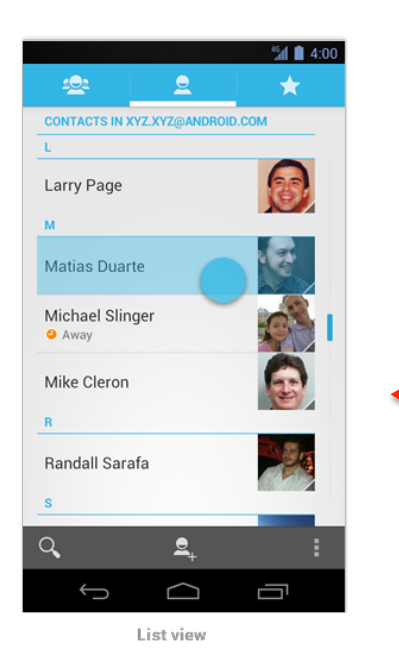

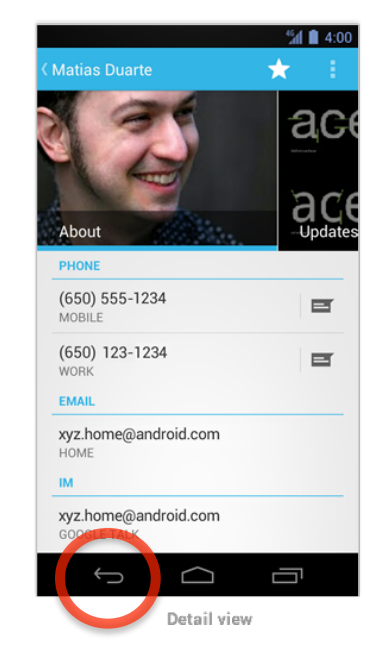

### UI-Widget | Hardware-Button

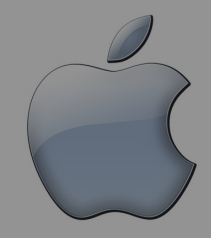

## "Vertikale" Navigation

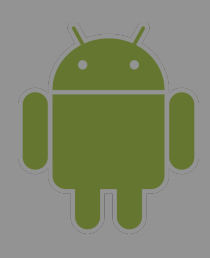

## Android: Back-Navigation

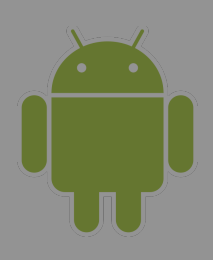

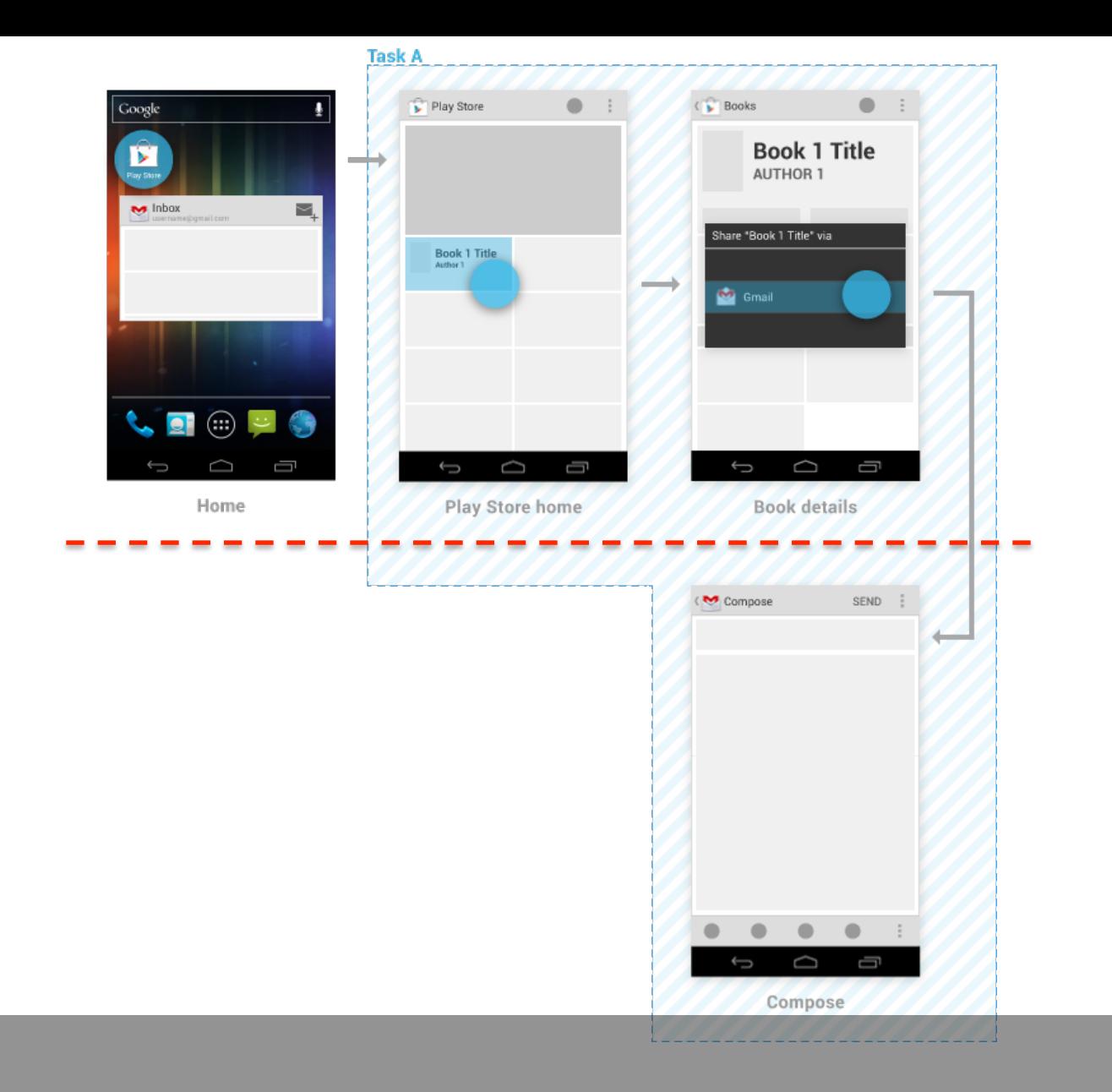

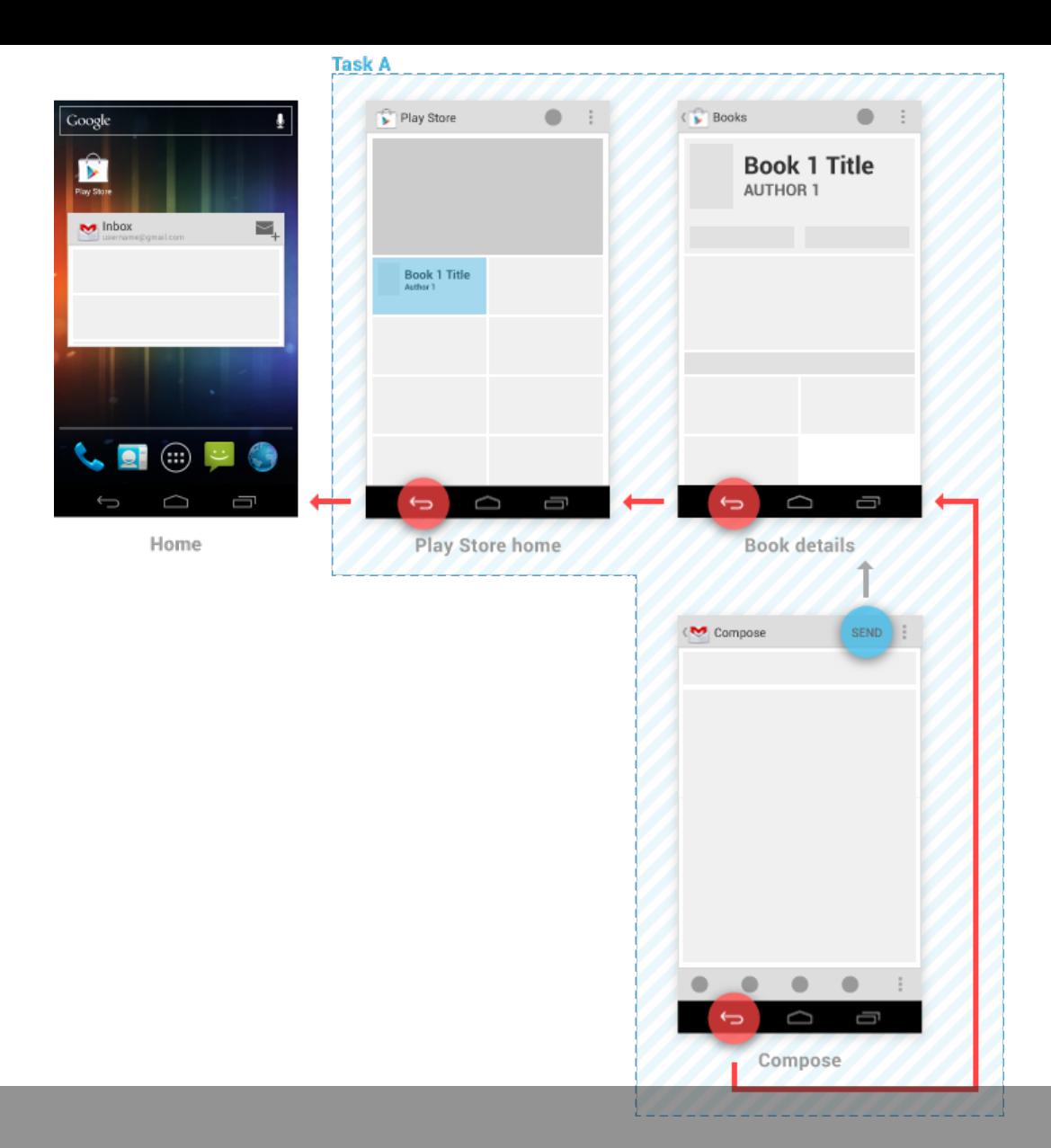

## Android: Back-Navigation

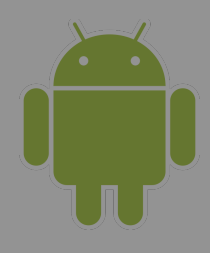

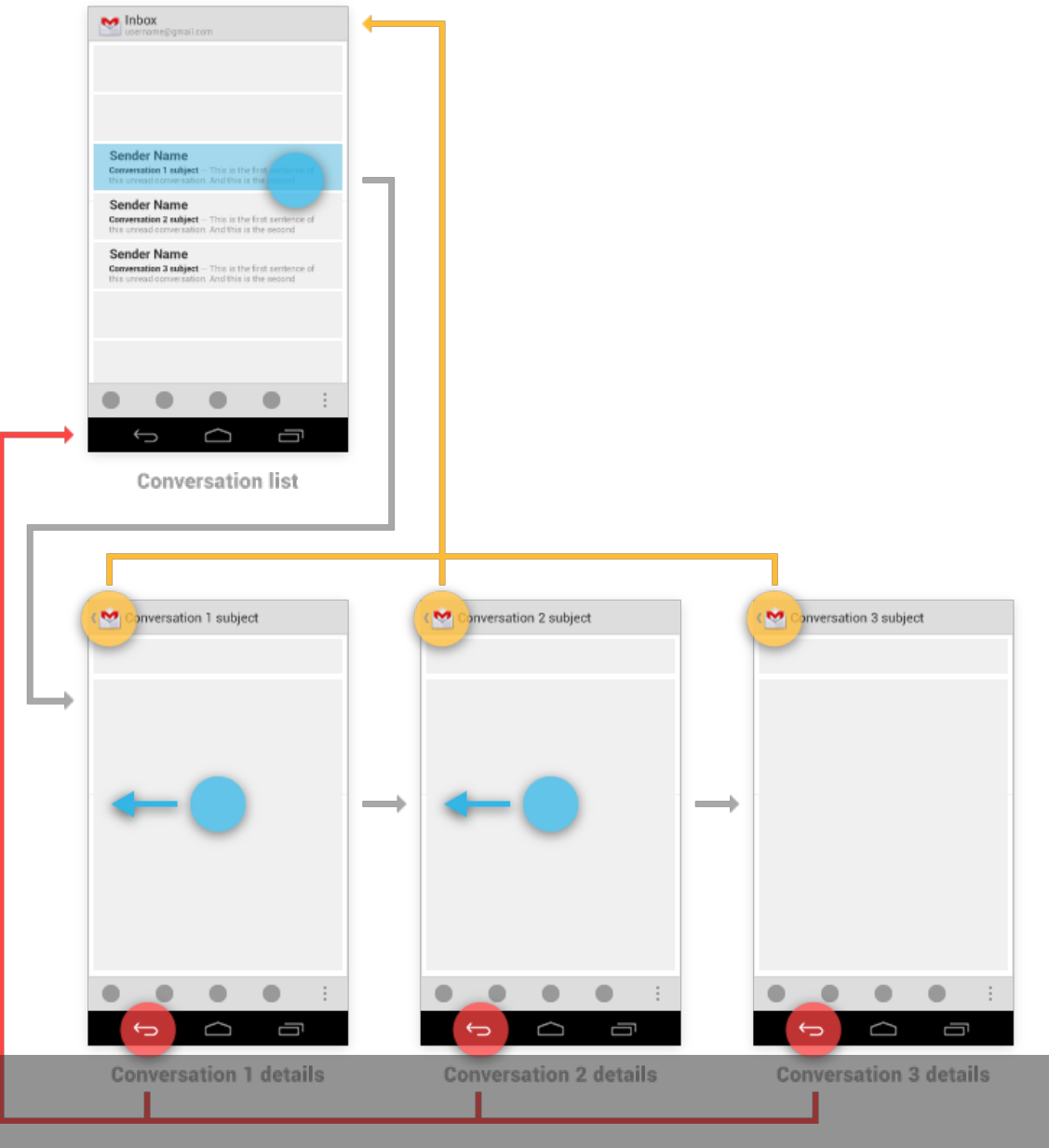

### Android: Up-Navigation

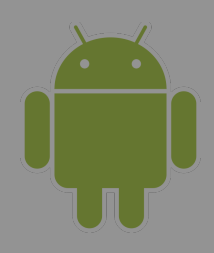

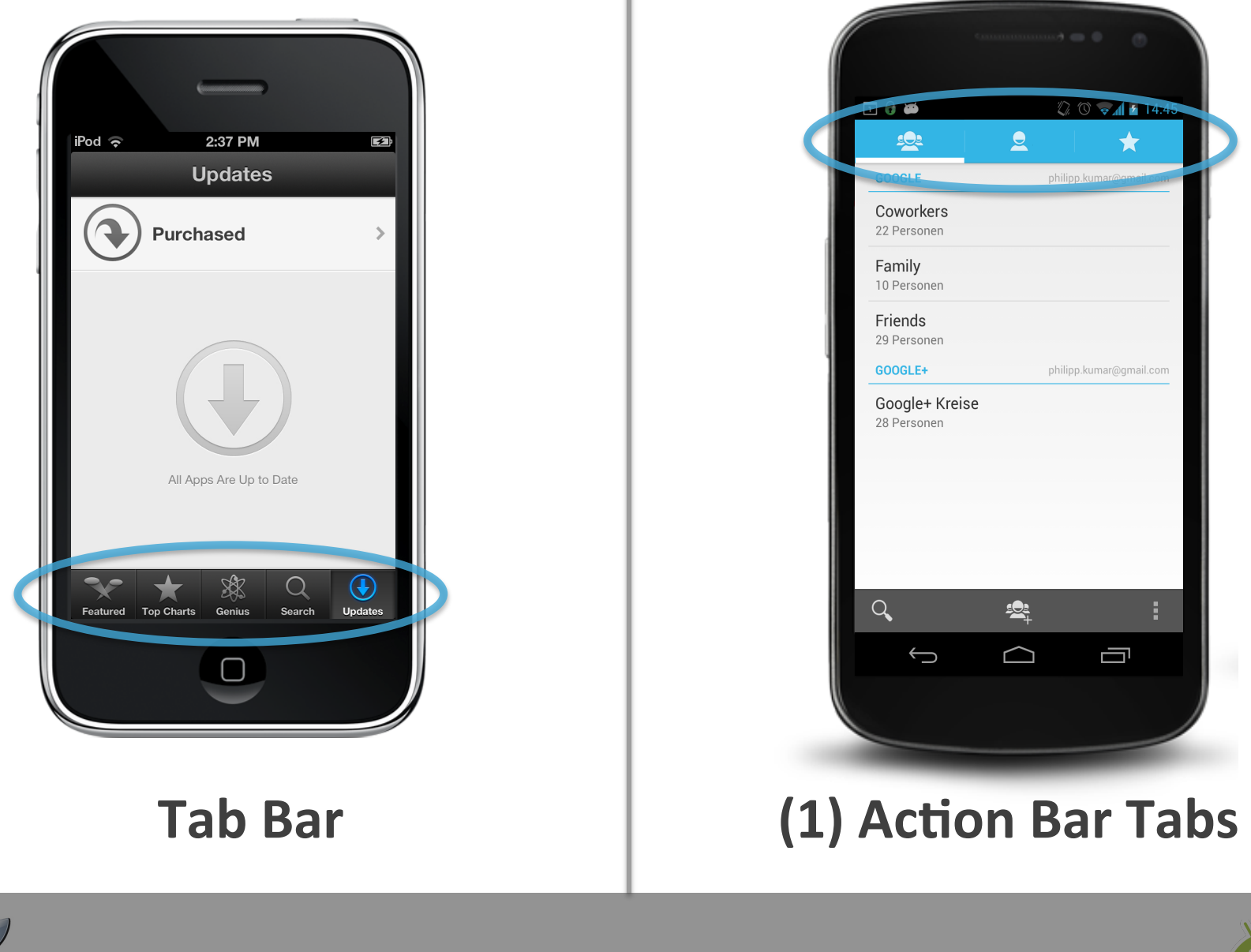

## "Horizontale" Navigation

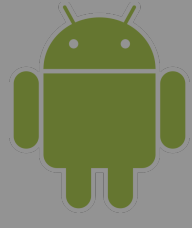

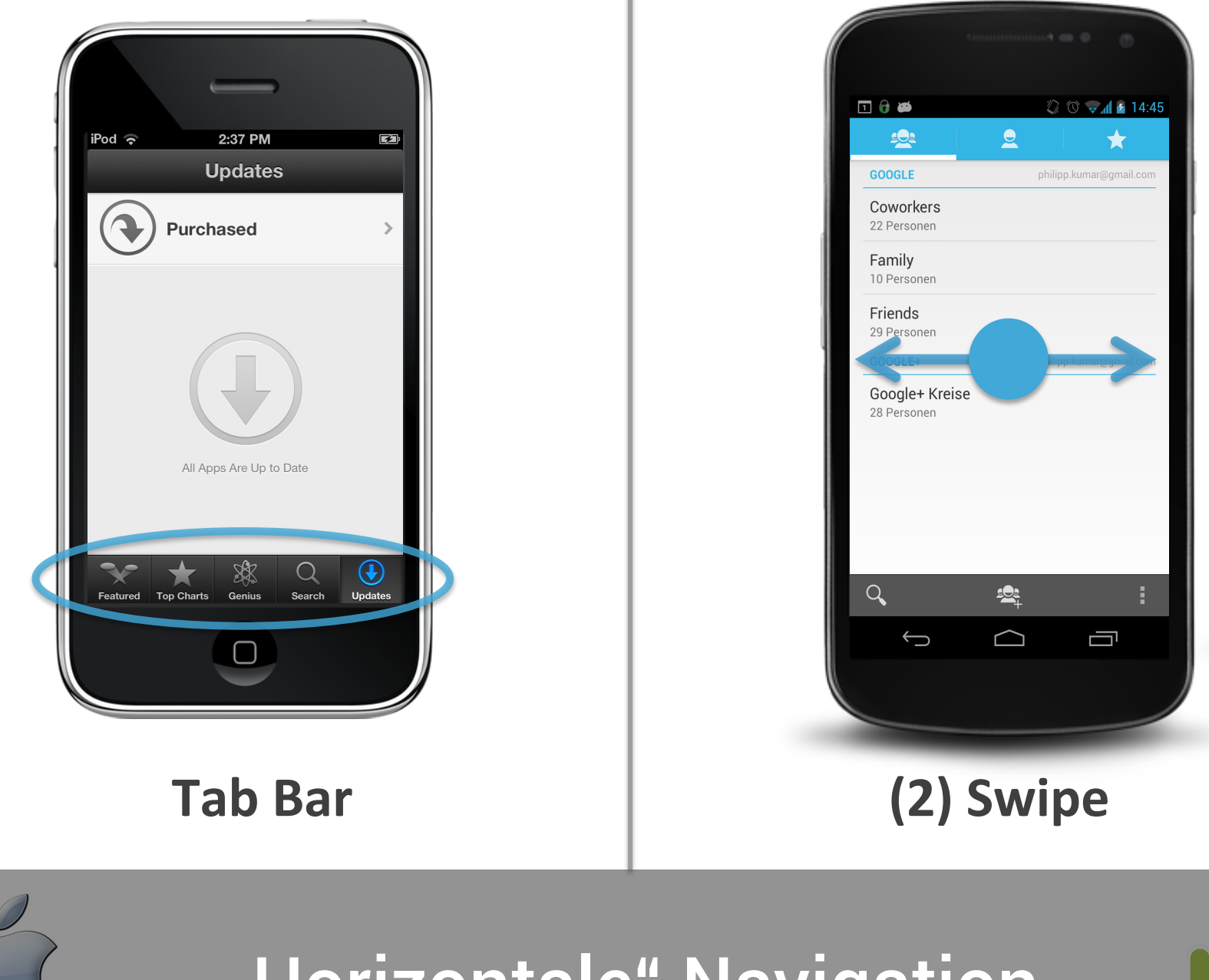

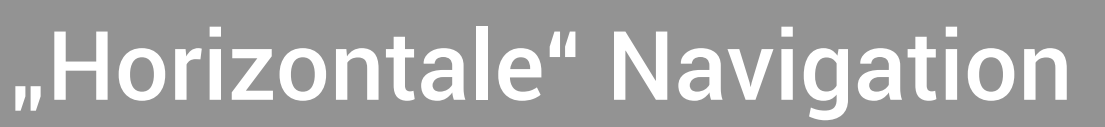

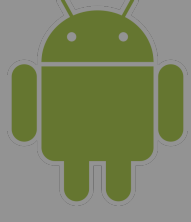

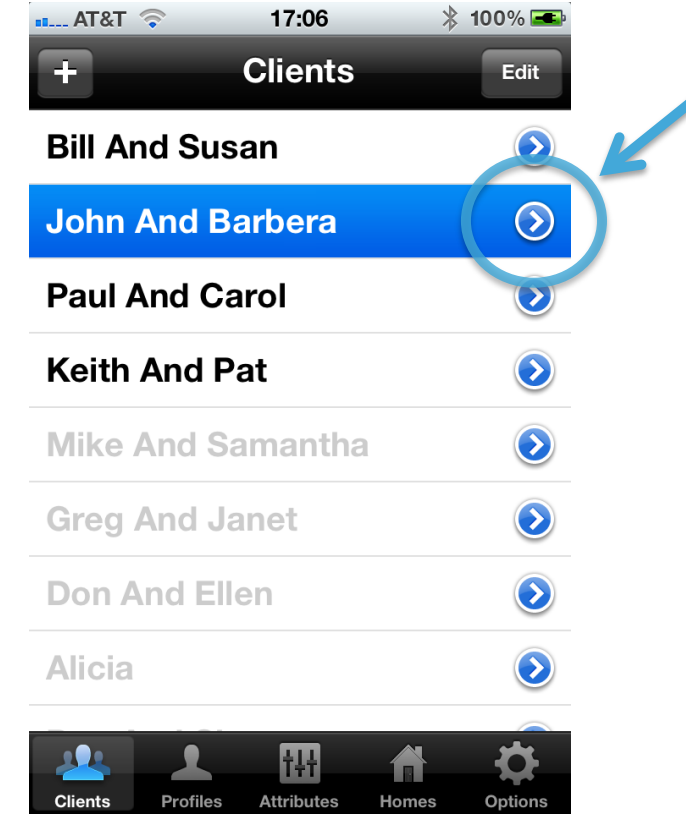

### **Detail Disclosure Button**

#### **TALE 12:30 ICI** Application Title Lorem ipsum dolo

adipisicing elit, see

#### Title

Lorem ipsum dolor sit amet, consectetur adipisicing elit, sed do eiusmod tempor labore

d tempor labore

#### Title

Lorem ipsum dolor sit amet, consectetur adipisicing elit, sed do eiusmod tempor labore

#### Title Lorem ipsum dolor sit amet, consectetur adipisicing elit, sed do eiusmod tempor labore

#### Title

Lorem ipsum dolor sit amet, consectetur adipisicing elit, sed do eiusmod tempor labore

#### Title Lorem ipsum dolor sit amet, consectetur adipisicing elit, sed do eiusmod tempor labore

#### Title

Lorem ipsum dolor sit amet, consectetur adipisicing elit, sed do eiusmod tempor labore

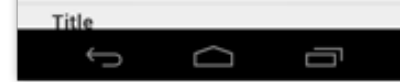

#### 로제 후 12: â  $\vee$  1 selected Title Lorem ipsum dolor sit amet, consectetur adipisicing elit, sed do eiusmod tempor labore

Title

Lorem ipsum dolor sit amet, consectetur adipisicing elit, sed do eiusmod tempor labore

#### Title

ゆ や

Lorem ipsum dolor sit amet, consectetur adipisicing elit, sed do eiusmod tempor labore

Title Lorem ipsum dolor sit amet, consectetur adipisicing elit, sed do eiusmod tempor labore

Title Lorem ipsum dolor sit amet, consectetur adipisicing elit, sed do eiusmod tempor labore

### Title

Lorem ipsum dolor sit amet, consectetur adipisicing elit, sed do eiusmod tempor labore

#### Title

Lorem ipsum dolor sit amet, consectetur adipisicing elit, sed do eiusmod tempor labore

#### **Title**  $\bigoplus$ Ü

### **Long Press** -> Contextual Action Bar

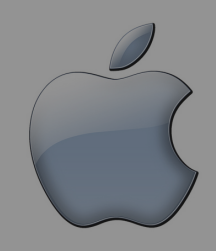

### **Kontextuelle Aktion**

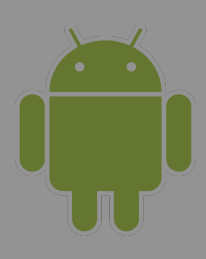

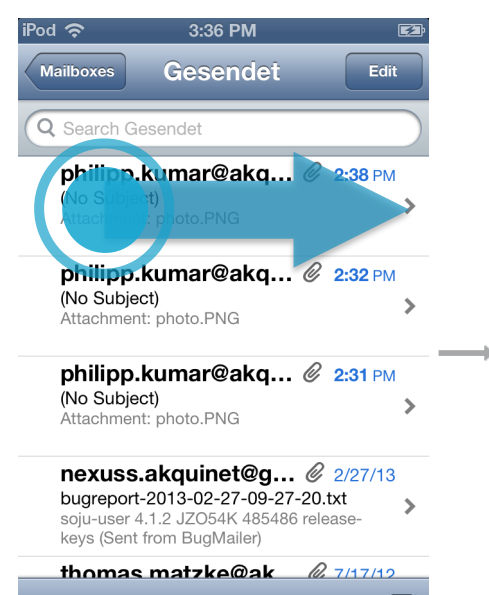

Updated 4/5/13 3:36 PM

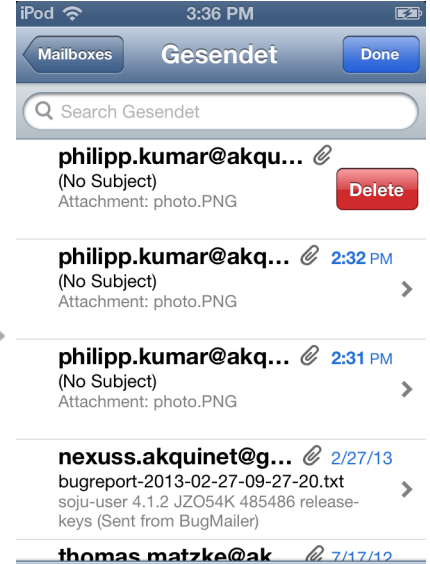

Updated 4/5/13 3:36 PM

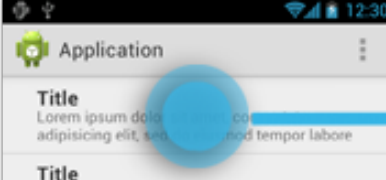

Lorem ipsum dolor sit amet, consectetur adipisicing elit, sed do eiusmod tempor labore

#### Title

Lorem ipsum dolor sit amet, consectetur adipisicing elit, sed do eiusmod tempor labore

#### Title

Lorem ipsum dolor sit amet, consectetur adipisicing elit, sed do eiusmod tempor labore

#### Title

Lorem ipsum dolor sit amet, consectetur adipisicing elit, sed do eiusmod tempor labore

#### Title

Lorem ipsum dolor sit amet, consectetur adipisicing elit, sed do eiusmod tempor labore

#### Title

Lorem ipsum dolor sit amet, consectetur adipisicing elit, sed do eiusmod tempor labore

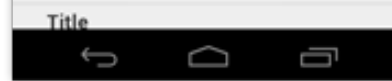

### â  $\vee$  1 selected **Title**

Lorem ipsum dolor sit amet, conse adipisicing elit, sed do eiusmod tempor labore

#### Title

Lorem ipsum dolor sit amet, consectetur adipisicing elit, sed do eiusmod tempor labore

#### Title

Lorem ipsum dolor sit amet, consectetur adipisicing elit, sed do eiusmod tempor labore

Title Lorem ipsum dolor sit amet, consectetur adipisicing elit, sed do eiusmod tempor labore

#### Title

Lorem ipsum dolor sit amet, consectetur adipisicing elit, sed do eiusmod tempor labore

#### Title

Lorem ipsum dolor sit amet, consectetur adipisicing elit, sed do eiusmod tempor labore

#### Title

**Title** 

Lorem ipsum dolor sit amet, consectetur adipisicing elit, sed do eiusmod tempor labore

### **Swipe to Delete**

 $\boxtimes$ 

### **Long Press** -> Contextual Action Bar

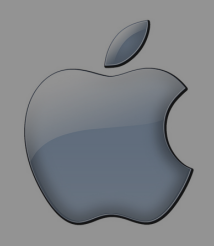

## Spezialfall: Objekt löschen

 $\mathbb Z$ 

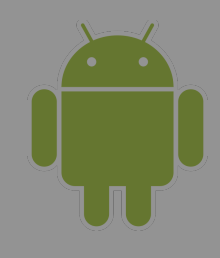

Ų

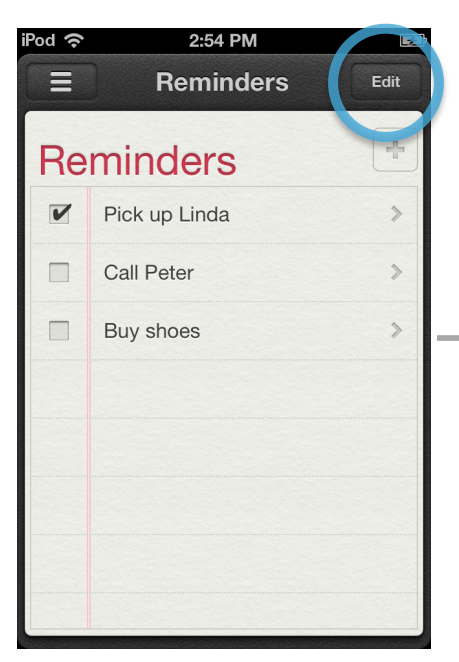

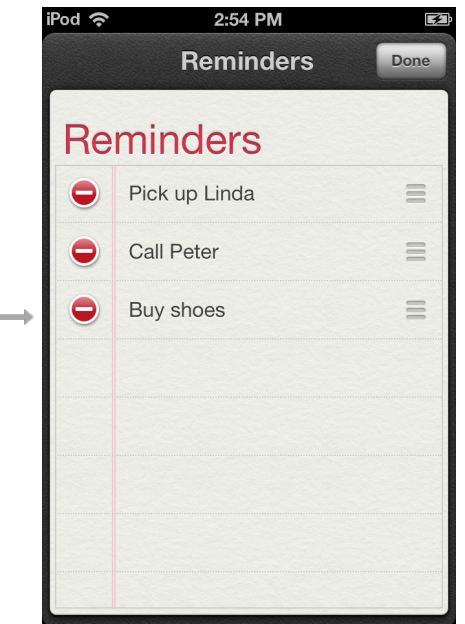

#### $24111230$ ゆや Application Title Lorem ipsum dolc d tempor labore adipisicing elit, see Title

Lorem ipsum dolor sit amet, consectetur

Lorem ipsum dolor sit amet, consectetur

Lorem ipsum dolor sit amet, consectetur

Lorem ipsum dolor sit amet, consectetur

Lorem ipsum dolor sit amet, consectetur

Lorem ipsum dolor sit amet, consectetur

Title

Title

Title

Title

Title

Title

 $\bigoplus$ 

adipisicing elit, sed do eiusmod tempor labore

adipisicing elit, sed do eiusmod tempor labore

adipisicing elit, sed do eiusmod tempor labore

adipisicing elit, sed do eiusmod tempor labore

adipisicing elit, sed do eiusmod tempor labore

adipisicing elit, sed do eiusmod tempor labore

≏

Ū

 $\vee$  1 selected

Title

Lorem ipsum dolor sit amet, consectetur adipisicing elit, sed do eiusmod tempor labore

등과 출마가

â

#### Title

Lorem ipsum dolor sit amet, consectetur adipisicing elit, sed do eiusmod tempor labore

#### Title

Lorem ipsum dolor sit amet, consectetur adipisicing elit, sed do eiusmod tempor labore

Title Lorem ipsum dolor sit amet, consectetur adipisicing elit, sed do eiusmod tempor labore

Title Lorem ipsum dolor sit amet, consectetur adipisicing elit, sed do eiusmod tempor labore

Title Lorem ipsum dolor sit amet, consectetur adipisicing elit, sed do eiusmod tempor labore

Title Lorem ipsum dolor sit amet, consectetur

adipisicing elit, sed do eiusmod tempor labore

### **Title** Ü

### **Edit Mode**

### **Long Press** -> Contextual Action Bar

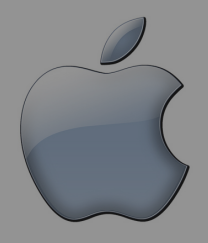

## Aktion auf mehreren Objekten

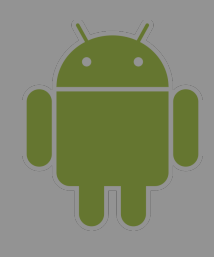

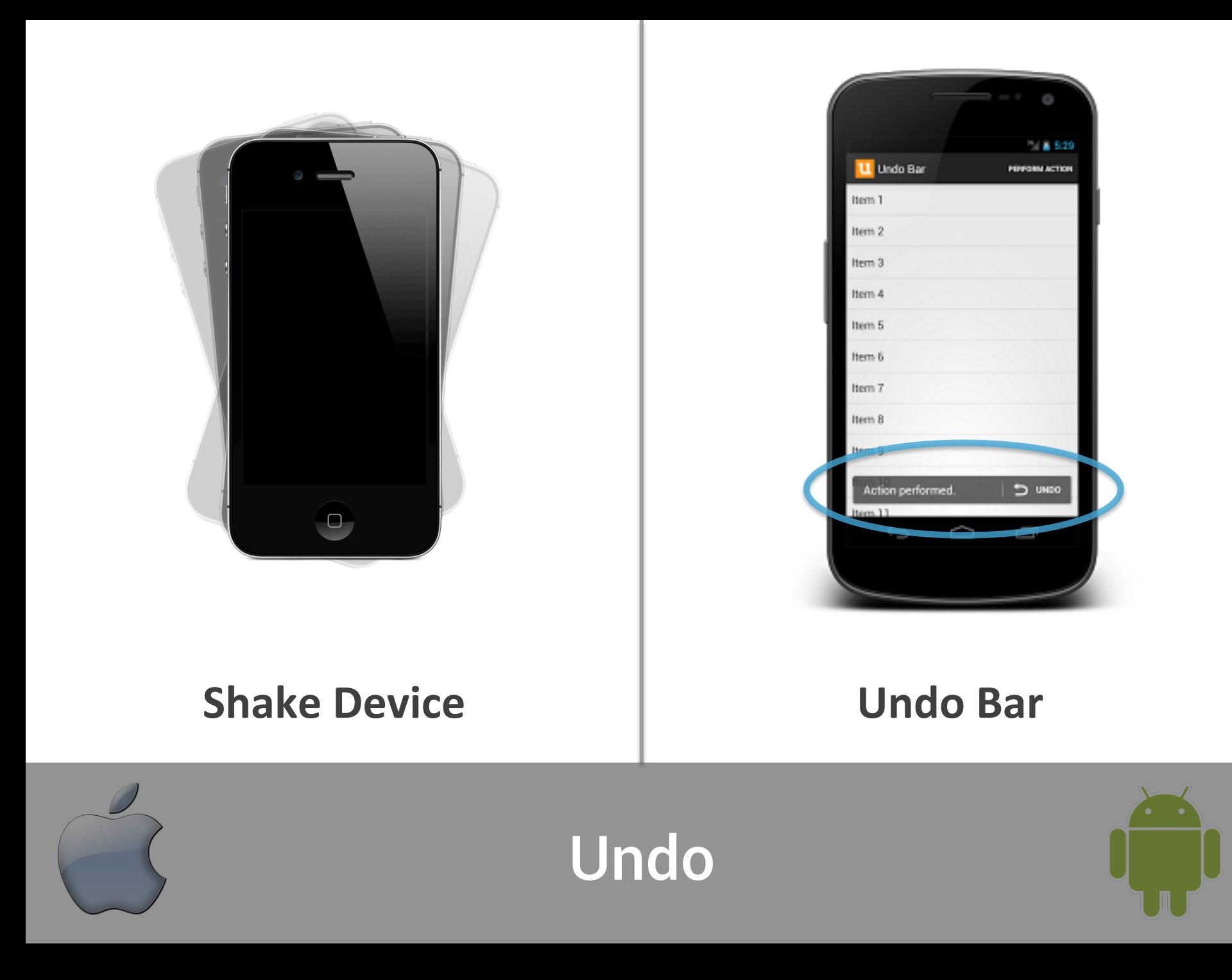

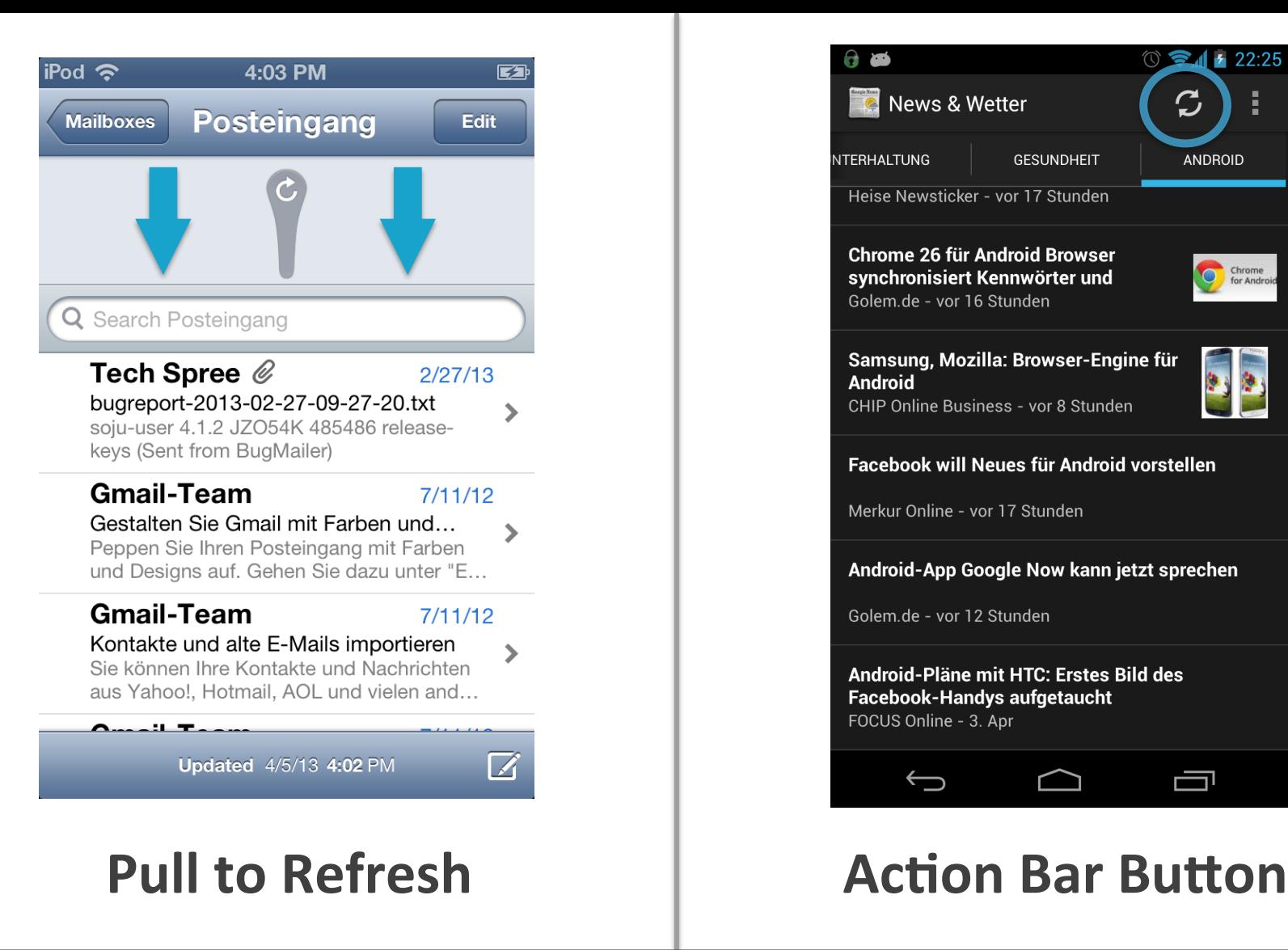

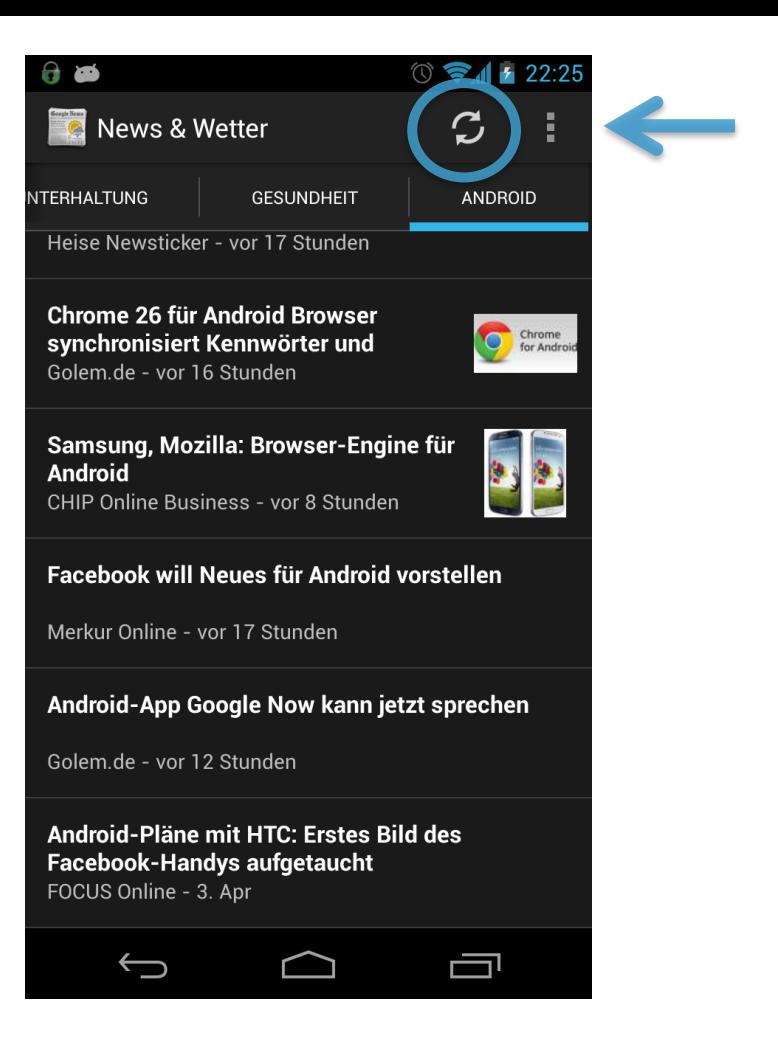

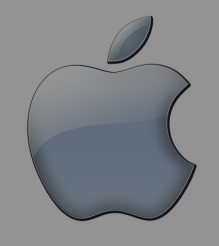

Refresh

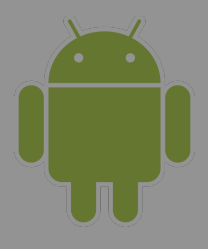

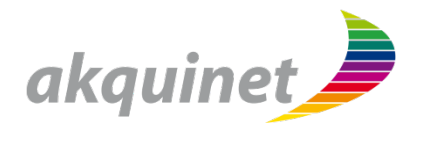

## **Fazit**

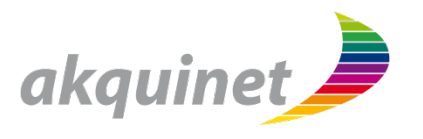

- Interaktions- und Designmuster unterscheiden sich
- Nichtberücksichtigung führt zu Usability-Problemen
- Muster sind "im Fluss"
	- Populäre Apps etablieren Muster,
		- z.B. Twitter, Facebook

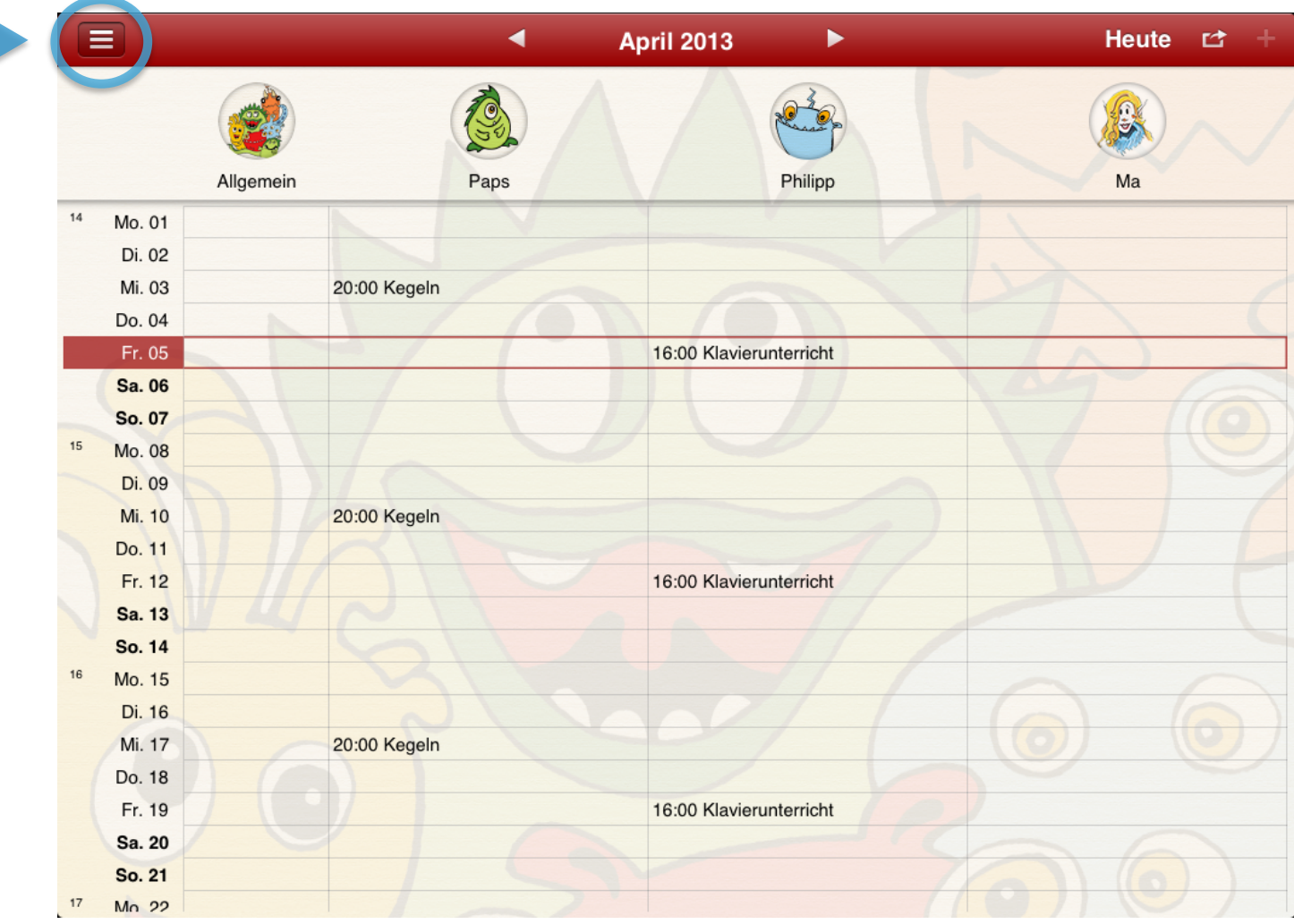

### **ohana-calendar.com**

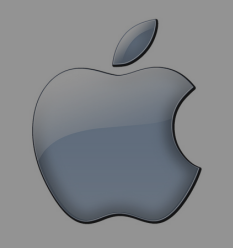

## Side Navigation

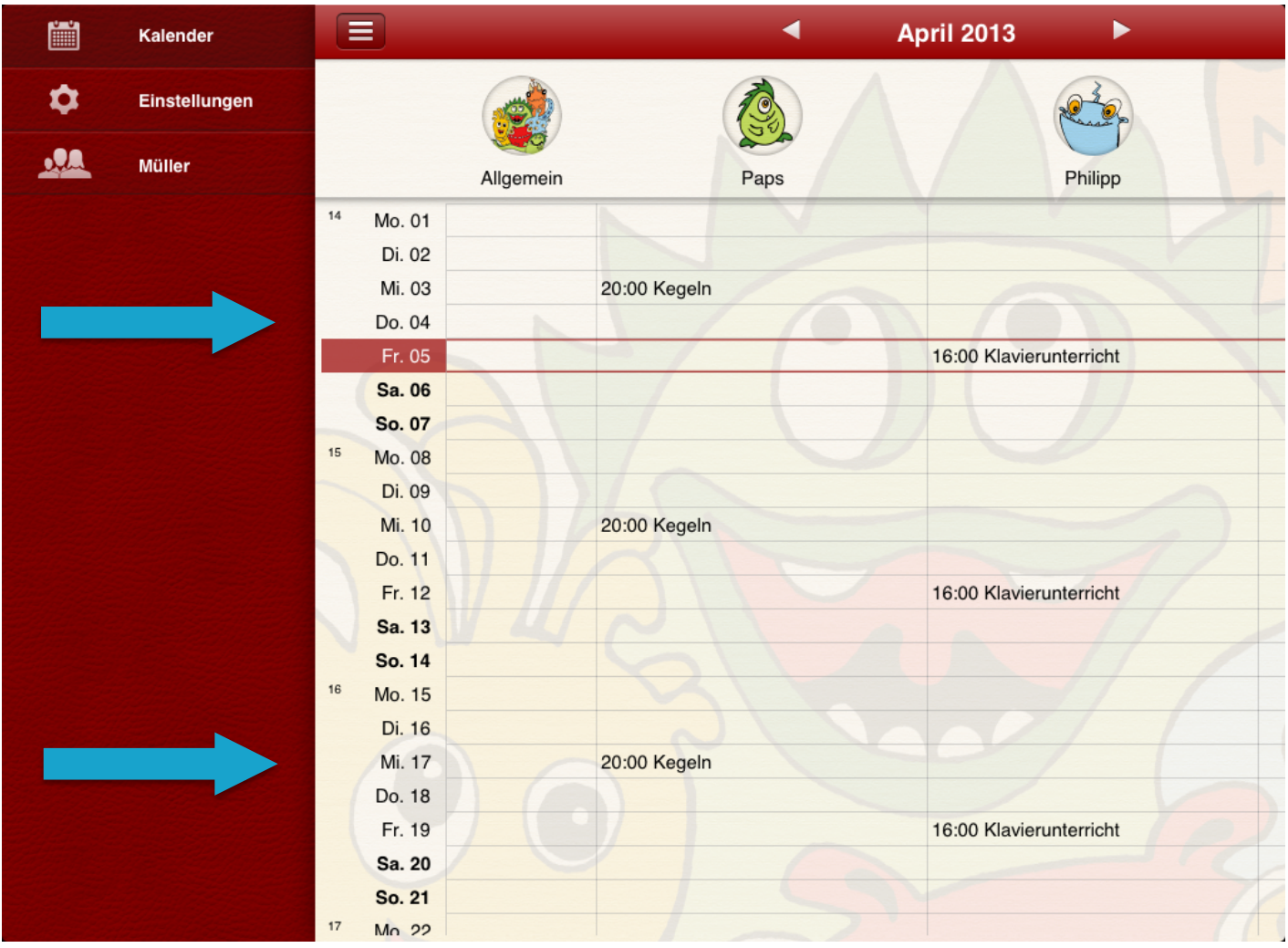

### **ohana-calendar.com**

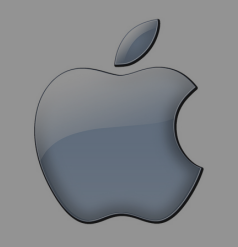

## Side Navigation

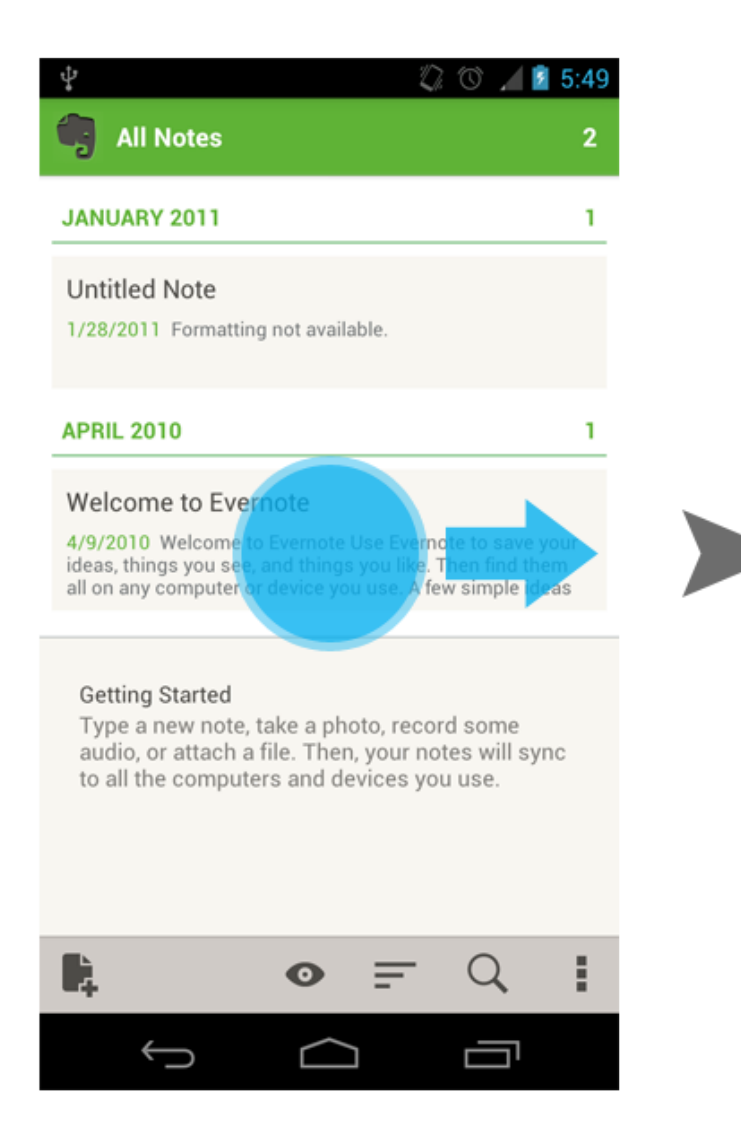

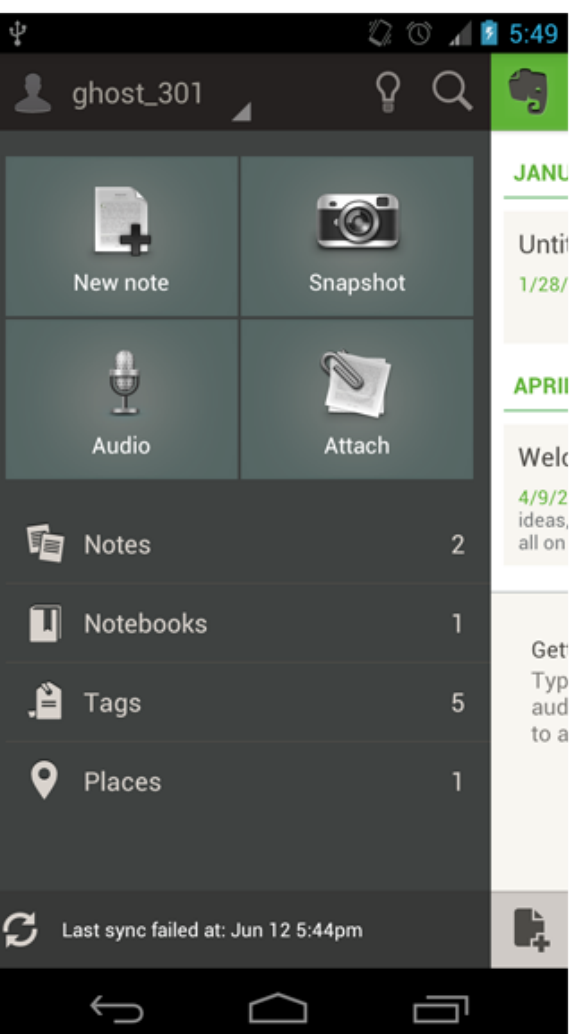

## Side Navigation

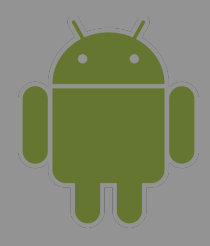

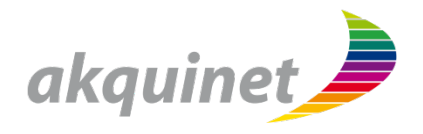

# **Vielen Dank!**